### Finding Averages

Write a program that generates and tallies the sum of 100 random numbers between 1 and 100.

Display the average of these numbers. How close to 50 is this average? Does increasing the number of random numbers bring this average close to 50?

You will require variables to hold the random number that is generated with each loop, the tally of the random numbers, the number of numbers being generated and the average.

# The GUI

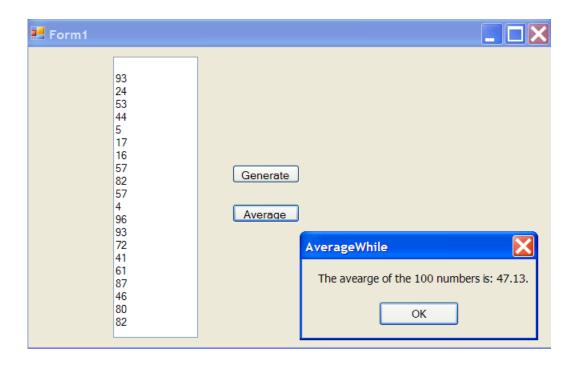

#### The Code

```
Public Class Form1
    Dim number As Integer
                                                                Generate a random number
    Dim tally As Integer = 0
                                                               with each loop.
    Dim average As Double
    Dim counter As Integer = 0
    Dim wrap As String = Chr(13) & Chr(10)
    Private Sub btnGenerate Click(ByVal sender As System.Object, ByVal e As System
        Randomize()
        While (counter < 100)
                                                               Tally up each new random number
            number = Int(1 + (Rnd() * 100) + 1
                                                               to the sum of the previous
                                                               numbers.
            tallv = tallv + number
            counter = counter + 1
            txtRandom.Text = txtRandom.Text & wrap & number
                                                                  Concatenate the new number
        End While
                                                                  with the other numbers, each
                                                                  on their own line.
    End Sub
    Private Sub btnAverage Click(ByVal sender As System.Object, ByVal e As System.
        average = tally / counter
        MsgBox("The avearge of the " & counter & " numbers is: " & average & ".")
    End Sub
End Class
                                                          Divide the tally or sum of all random numbers
                                                          random numbers by the number of random
```

numbers to get an average.

## Score Average

Often the user will not know ahead of time how many times the loop will need to occur. In cases like this a flag or sentinel value can be used.

In the following program we will prompt the user to enter as many numbers as they like. Each value is added to a tally within a while loop. When they are

finished typing in numbers they type in a special character of their choice which signals the program that it should break out of the loop.

This special character is called the flag/or sentinel.

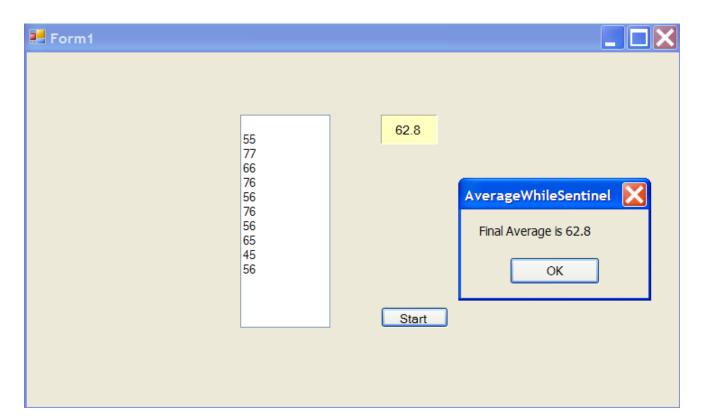

#### The Code

```
Public Class Form1
   Dim flag As Integer
   Dim entry As Integer
   Dim tally As Integer
   Dim average As Double
   Dim wrap As String = Chr(13) & Chr(10)
   Dim count As Integer
    Private Sub btnStart_Click(ByVal sender As System.Object, ByVal e As Syst
       entry = Val(InputBox("Enter value for averaging or -1 to quit"))
       While (entry <> -1)
            tally = tally + entry
            count = count + 1
            txtNumbers.Text = txtNumbers.Text & wrap & entry
            average = tally / count
           lblAverage.Text = average
            entry = Val(InputBox("Enter value for averaging or -1 to quit"))
       End While
       MsqBox("Final Average is " & average)
   End Sub
End Class
```